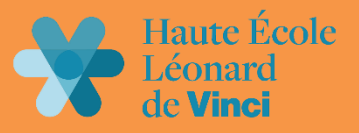

# Guide APA

# adapté de la 7<sup>e</sup> édition du Manuel

HAUTE ÉCOLE LÉONARD DE VINCI – SERVICE DES BIBLIOTHÈQUES THOMAS CHARLET, VIRGINIE COENE, CLAIRE MARLIER MISE À JOUR SEPTEMBRE 2023

Contacts [: bibixelles@vinci.be](mailto:bibixelles@vinci.be) - [biblln@vinci.be](mailto:biblln@vinci.be) - [bibwoluwe@vinci.be](mailto:bibwoluwe@vinci.be)

# TABLE DES MATIÈRES

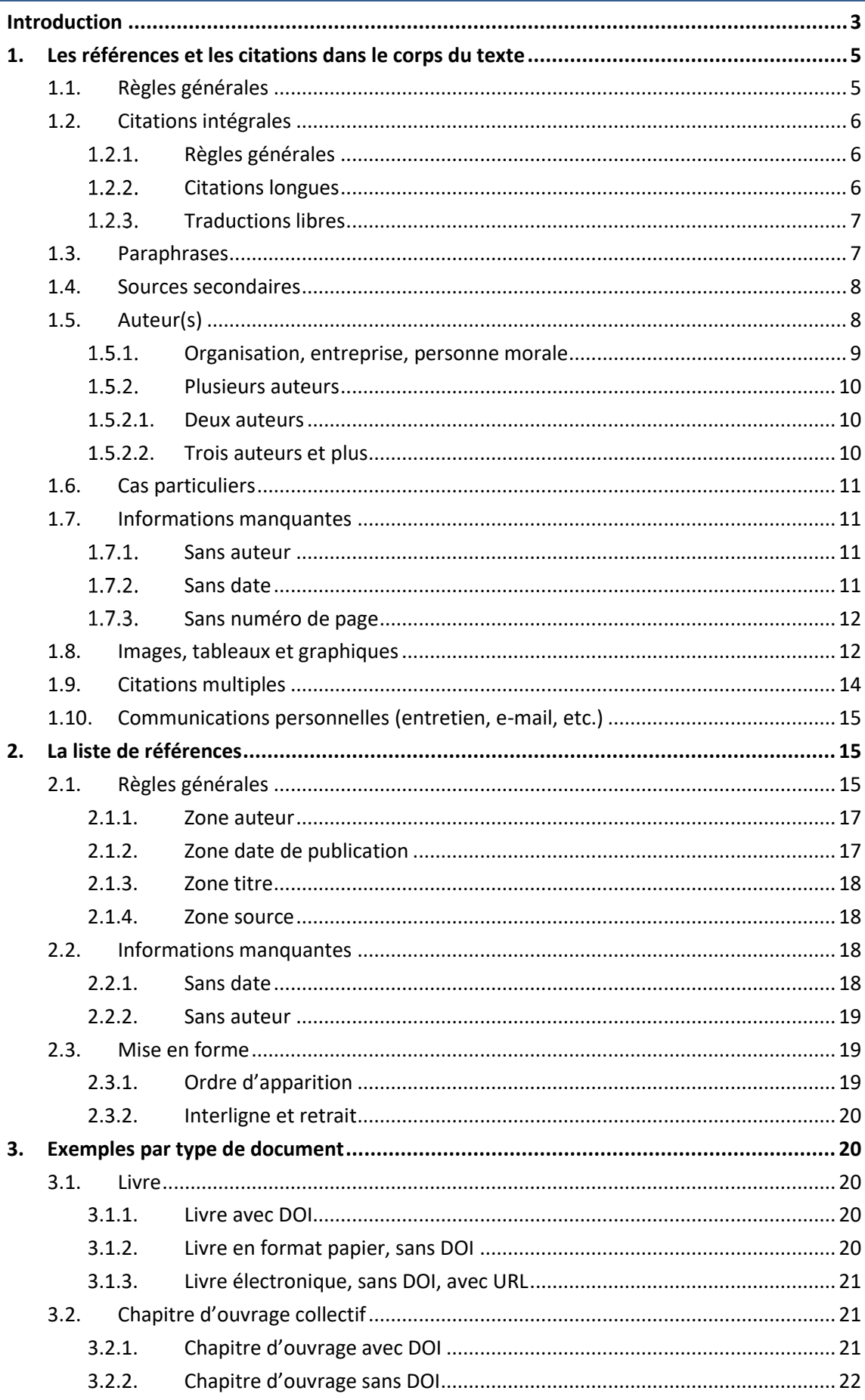

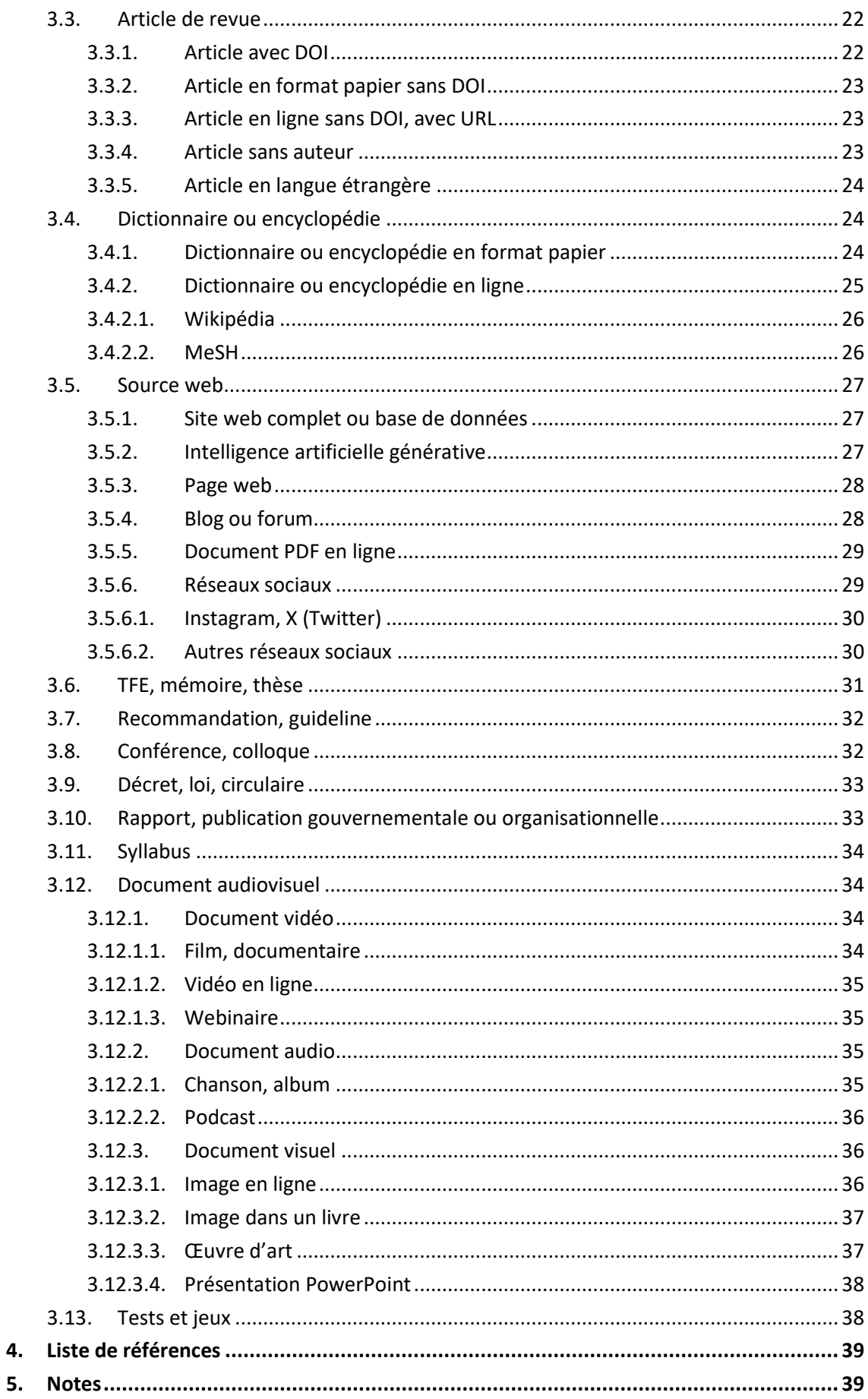

# <span id="page-3-0"></span>**INTRODUCTION**

Citer ses sources ? Réaliser une liste de références ? Mais pourquoi faire tout ça ? Et comment ? Toutes ces interrogations sont explicitées dans ce document.

Tout d'abord, un référencement bibliographique permet au lecteur d'identifier les documents utilisés lors de l'élaboration d'un travail et de respecter la propriété intellectuelle de leur auteur. Ce respect est une **obligation légale.** Aussi, il est important de savoir qu'il existe des normes (ou styles) pour rédiger des références bibliographiques. En précisant ces normes, ce guide vise à éviter le recours au plagiat, de façon **volontaire** ou **involontaire**.

Le plagiat est le fait de s'approprier un travail réalisé par quelqu'und'autre. Cela peut être un texte ou une partie de texte, mais aussi une image, une photo, des données, etc. Autrement dit, d'utiliser ce travail sans préciser qu'il provient de quelqu'un d'autre. Très concrètement, on plagie quand on ne cite pas l'auteur des sources que l'on utilise. **Le plagiat est un vol intellectuel.** (UCLouvain, s. d.)

Pour éviter le plagiat **volontaire** ou **involontaire**, il faut indiquerses sources afin de poursuivre différents **objectifs** :

- Faire preuve d'honnêteté intellectuelle ;
- Donner de la valeur à son travail ;
- Montrer qu'un travail de recherche a été réalisé ;
- Permettre au lecteur d'en savoir davantage sur le sujet ;
- Permettre au lecteur de vérifier et de consulter les citations.

**Quand** indiquer ses sources ? À chaque fois qu'on utilise des idées ou des éléments issus de provenances diverses. Exemples :

- On prend une définition dans un dictionnaire ou sur Internet ;
- On mentionne une définition d'un syllabus de cours ;
- Onutilise une pensée, une réflexion que l'on a lue dans un livre ou un article ;
- On insère une image tiréed'Internet.

Le fait de référencer ses sources doit être **systématique** : pour les rapports de stage, les travaux académiques et le travail de fin d'études. Toutefois, un élément ne doit pas être indiqué dans les sources : ce qui est de notoriété publique.

À la Haute École Léonard de Vinci, il a été décidé d'utiliser les règles édictées par l'APA (American Psychological Association,  $7^e$  édition), adoptées par de nombreuses écoles et universités francophonesdeBelgique.Selon ces règles, les références doivent se trouver **dans le texte ainsi qu'en fin de travail**. Dans le corps du travail, il est convenu de citer les références bibliographiques de manière simplifiée. À la fin du travail, les références sont rédigées en entier au sein d'une liste. Cette manière de référencer n'utilise pas les notes de bas de page à des fins bibliographiques, mais uniquement pour présenter, si nécessaire, un complément d'information ou une définition.

Il faut noter que les normes de l'APA sont publiées en anglais dans leur version originale. Plusieurs adaptations francophones coexistent, mais aucune de ces traductions n'est officielle. Dans ce guide, des choix ont été faits parmi les différentes adaptations. Ils sont présentés comme des recommandations.

Une dernière remarque : un code couleur a été utilisé dans ce guide pour accentuer les différentes zones qui constituent la référence. Il est entendu que ces couleurs ne doivent pas apparaître dans les travaux.

Une version interactive de ce guide existe en ligne :

[https://view.genial.ly/5ebbb77b4734880d8a6d3d2b/interactive-content-normes-apa-vinci-7e](https://view.genial.ly/5ebbb77b4734880d8a6d3d2b/interactive-content-normes-apa-vinci-7e-ed)[ed](https://view.genial.ly/5ebbb77b4734880d8a6d3d2b/interactive-content-normes-apa-vinci-7e-ed)

Un [aide-mémoire](https://bib.vinci.be/opac_css/index.php?lvl=cmspage&pageid=6&id_rubrique=202) est également disponible en ligne. Une fois imprimé, il est très pratique à emmener partout avec soi.

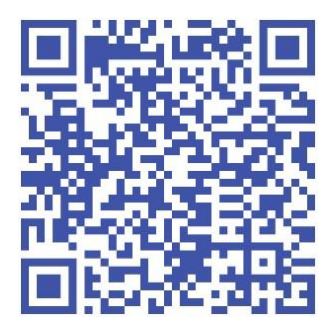

#### <span id="page-5-1"></span><span id="page-5-0"></span>1.1. RÈGLES GÉNÉRALES

Il existe différentes manières d'utiliser les pensées d'un auteur (Bawin et al., 2010) : le **résumé**, la **paraphrase**, la **citation**, l'utilisation d'un **tableau** ou d'une **image**.

Quel que soit le procédé utilisé, il faut systématiquement renseigner le nom de l'auteur et la date de publication. Pour citer un extrait en particulier, il est utile d'indiquer une information précise pouvant le localiser dans le document : page, paragraphe, titre de section, figure, etc. (cf. [1.7.3\)](#page-12-0).

Quand on cite une partie spécifique d'un texte mot-à-mot, il est nécessaire d'indiquer le ou les numéros de pages. Dans le cas d'une paraphrase, l'indication de la pagination est suggérée mais pas obligatoire.

Exemples de citation et de paraphrases :

« Pour réduire la pression de sélection exercée par les antibiotiques sur les bactéries, il est nécessaire d'employer les antibiotiques de manière mesurée et à bon escient » (Hilaire, 2013, p. 14).

Selon Hilaire (2013, p. 14), la prise automatique d'antibiotiques augmente la pression de sélection de ces derniers sur les bactéries.

La prise automatique d'antibiotiques augmente la pression de sélection de ces derniers sur les bactéries (Hilaire**,** 2013, p. 14).

On remarque que l'auteur, la date et la pagination sont séparés par une **virgule**. C'est la seule ponctuation autorisée par l'APA pour séparer ces informations dans le corps du texte.

La pagination est indiquée par « **p.** » pour une seule page consultée. Pour plusieurs pages, deux abréviations existent : « p. » ou « pp. ». Dans ce guide, l'abréviation « **p.** » a été retenue dans les deux cas de figure par souci de simplification.

Le point final est toujours placé après la référence, sauf pour les citations longues (cf. [1.2.2\)](#page-6-2).

#### <span id="page-6-0"></span>1.2. CITATIONS INTÉGRALES

#### <span id="page-6-1"></span>1.2.1. RÈGLES GÉNÉRALES

Les citations intégrales (ou directes) sont des **transcriptions exactes** du texte source. Elles doivent être utilisées de manière raisonnable dans le texte du travail, sans excéder en quantité.

Le texte doit être transcrit tel quel et **mis entre guillemets**.

**«** Pour réduire la pression de sélection exercée par les antibiotiques sur les bactéries, il est nécessaire d'employerles antibiotiques demanièremesurée et àbonescient **»** (Hilaire, 2013, p. 14).

À des fins de meilleure compréhension du texte, les citations peuvent être abrégées ou coupées. Les omissions doivent toutefois être notées par **(…)** à l'endroit où elles se situent normalement dans le texte.

Si une erreur s'est glissée dans le texte original, l'extrait est à reproduire en l'état. Il est d'usage d'indiquer [*sic*] juste après l'erreur dans la citation.

#### <span id="page-6-2"></span>1.2.2. CITATIONS LONGUES

Si l'extrait contient 40 mots et plus, il est d'usage de le présenter dans un bloc de texte séparé, **sans guillemets**. Ce bloc de texte est placé en retrait par rapport au reste du texte (alinéa). Si l'extrait contient plusieurs paragraphes, la première ligne de chaque paragraphe suivant marque un retrait supplémentaire.

La sorcellerie dans le domaine des soins et de la santé est une croyance ancrée depuis longtemps :

La sorcellerie source de maladies est loin d'être une simple survivance ou une croyance rétrograde attribuée « aux peuplades primitives ». Cette croyance est au contraire très répandue dans l'histoire de l'humanité, à commencer dans notre société au 15<sup>e</sup> siècle (chasse aux sorcières) et jusqu'à nos jours, de façon plus souterraine.

 À toutes les époques, des individus ont cru ou croient encore que d'autres, par don ou par la connaissance de techniques spécifiques, ont le pouvoir plus ou moins conscient de s'attaquer efficacement à ceux qu'ils jalousent ou qu'ils veulent éliminer pour une raison quelconque.

 Chez les victimes, l'accusation de la sorcellerie fait souvent suite à la répétition de malheurs (maladies, fausses-couches, infortunes individuelles ou collectives), lesquels sont réinterprétés et reliés entre eux (mais toutes les religions sont fondées sur ce même besoin de comprendre, d'expliquer les événements dans leur ensemble, c'està-dire de les « relier »). (Vega, 2012, p. 49)

Dans le cas des citations longues, le point final est placé en fin de citation, juste avant la référence entre parenthèses.

#### <span id="page-7-0"></span>1.2.3. TRADUCTIONS LIBRES

Lorsqu'on souhaite citer une source en langue étrangère, il est possible (mais pas obligatoire) d'en effectuer une traduction libre, c'est-à-dire une traduction personnelle. L'extrait est traité comme une paraphrase, suivie de la mention [traduction libre].

La méta-analyse actuelle démontre que les personnes atteintes de schizophrénie doivent être considérées comme un groupe vulnérable qui devrait faire l'objet d'un dépistage proactif du diabète de type 2, y compris les personnes souffrant d'un premier épisode de psychose [traduction libre] (Stubbs et al., 2014, p. 154).

#### <span id="page-7-1"></span>1.3. PARAPHRASES

La **paraphrase** consiste en une reformulation de la pensée ou des idées générales de l'auteur sans effectuer de citations précises. Il faut également noter une référence.

Ilexisteunepressiondesélectionexercéeparlesantibiotiquessurlesbactériesqu'ilfaut limiter en évitant de banaliser l'utilisation des antibiotiques (Hilaire, 2013, p. 14).

L'autodétermination implique qu'il faut, avant tout, pouvoir faire preuve d'autonomie (Bastien & Haelewyck, 2017, paragr. 8).

#### <span id="page-8-0"></span>1.4. SOURCES SECONDAIRES

Au cours des lectures, il est fréquent de rencontrer des citations dans le texte même. Si l'on souhaite citer un auteur qui cite un autre auteur, **il est préférable de consulter la source originale et d'y faire référence**. Si toutefois cela s'avère impossible, il est convenu de citer la source originale dans le texte, mais pas dans la liste de références, car cette source n'a pas été consultée physiquement.

Dans le texte, la source originale est mise entre parenthèses, suivie de **cité dans**, suivi de la source secondaire. Seule la source secondaire est reprise dans la liste de références.

La fin des années 1800 voit apparaître le métier d'infirmière « afin d'accompagner le développement de l'offre de soins médicaux sur un territoire en pleine expansion » (Debout, 2008, cité dans Favre & Kramer, 2013, p. 5).

#### <span id="page-8-1"></span>1.5. AUTEUR(S)

Comme mentionné précédemment (point [1.1.](#page-5-1)), une citation doit toujours être accompagnée de sa référence. Dans tous les cas, il faut systématiquement y trouver le nom de l'auteur et la date de publication.

Concernant le nom de l'auteur, il faut savoir qu'il peut s'agir d'un seul ou de **plusieurs auteurs**, d'une **entreprise** ou d'une **organisation**. Il est également possible **qu'aucun auteur** ne soit mentionné.

Ces cas de figure sont fréquents et doivent faire l'objet d'un traitement particulier.

<span id="page-9-0"></span>Si l'auteur d'un texte cité est une **organisation** ou une **entreprise**, celle-ci est reprise dans la zone auteur. Si des **personnes** sont également identifiées comme auteurs **sur la page de titre**, ils remplacent l'organisation en position auteur.

Exemple de référence avec mention de l'organisation :

Conseil Supérieur de la Santé. (2018). *Besoins nutritionnels des patients au stade précoce de la maladie d'Alzheimer* (CSS n° 9279).

[https://www.health.belgium.be/sites/default/files/uploads/fields/fpshealth\\_theme\\_fil](https://www.health.belgium.be/sites/default/files/uploads/fields/fpshealth_theme_file/css_9279_avis_alzheimer_.pdf) [e/css\\_9279\\_avis\\_alzheimer\\_.pdf](https://www.health.belgium.be/sites/default/files/uploads/fields/fpshealth_theme_file/css_9279_avis_alzheimer_.pdf)

Exemple de référence avec mention de l'auteur :

Jackson, R. (2015). *Intersections - Politiques et pratiques pour l'enseignement des religions et des visions non religieuses du monde en éducation interculturelle*. Conseil de l'Europe. <https://rm.coe.int/.../16806cd2f6>

Remarque sur la mention de l'organisation :

Pour citer une organisation ou une entreprise, il est nécessaire d'utiliser le nom complet de l'organisation ou de l'entreprise.

Certaines organisations sont parfois connues sous leur nom abrégé (ex. : AFSCA, APA, ONU, OMS). Dans tous les cas, il est **obligatoire d'utiliser la forme complète lors de la première occurrence dans le texte**. Les citations suivantes peuvent être abrégées, à condition que la première occurrence contienne également une **mention de l'acronyme entre crochets**. Il n'est jamais obligatoire d'utiliser les formes abrégées.

Attention, dans la **liste de références**, les noms d'organisations doivent se trouver sous leur forme complète.

Exemple de première occurrence dans le texte :

D'après l'Organisation Mondiale de la Santé [OMS] « les piments relèvent très bien les plats, mais ne permettent pas de prévenir ni de guérir la COVID-19 » (2020, En finir avec les idées reçues).

Exemple pour les citations suivantes :

L'OMS indique que « les virus ne circulent pas sur les ondes radio ou par les réseaux mobiles » (2020, En finir avec les idées reçues).

Remarque : dans ces exemples, le titre de section est indiqué vu qu'il n'y a pas de numéro de page. Pour plus d'explications, se référer au point [1.7.3.](#page-12-0)

#### <span id="page-10-0"></span>1.5.2. PLUSIEURS AUTEURS

#### <span id="page-10-1"></span>1.5.2.1. DEUX AUTEURS

Si la référence est donnée entre **parenthèses**, il faut ajouter le signe « **&** » entre les deux auteurs.

« Pour s'autodéterminer, l'individu doit en premier lieu être capable d'autonomie » (Bastien & Haelewyck, 2017, paragr. 8).

Si les auteurs sont mentionnés dans le texte, il suffit d'introduire « **et** » entre le nom des auteurs.

Selon Bastien et Haelewyck (2017, paragr. 8), l'autonomie d'une personne est une condition essentielle à son autodétermination.

Remarque : dans ces exemples, le numéro de paragraphe remplace le numéro de page. Pour plus d'explications, se référer au point [1.7.3.](#page-12-0)

#### <span id="page-10-2"></span>1.5.2.2. TROIS AUTEURS ET PLUS

Si le texte cité a été écrit par trois auteurs ou plus, il faut ajouter la mention « **et al.** » à la suite du premier auteur.

#### (Haider et al., 2020, p. 4)

#### <span id="page-11-0"></span>1.6. CAS PARTICULIERS

Pour éviter la confusion dans le cas où **plusieurs sources différentes ont le même premier auteur ou le même nom de famille et sont publiées la même année**, il faut ajouter **autant d'auteurs que nécessaire** pour distinguer les deux sources.

(Bouchat, Rimé, Páez, 2020)

(Bouchat, Rimé, Résibois et al., 2020)

Par ailleurs, si plusieurs sources sont publiées la même année par un auteur, une lettre minuscule est à ajouter après l'année pour les différencier (cf. [2.3.1.](#page-19-2)).

(Marlier, 2017a)

<span id="page-11-1"></span>(Marlier, 2017b)

#### 1.7. INFORMATIONS MANQUANTES

#### <span id="page-11-2"></span>1.7.1. SANS AUTEUR

Lorsqu'un auteur n'est pas identifiable, il convient de remplacer son nom par le titre de la source en italique, sauf si l'auteur est explicitement identifié comme étant « Anonyme ». Si le titre est long, on peut simplement reprendre les 10 premiers mots.

(*Plan conjoint en faveur des malades chroniques. Des soins intégrés…*, s. d.)

#### <span id="page-11-3"></span>1.7.2. SANS DATE

Si la date de publication n'est pas connue ou pas mentionnée, il faut la remplacer par la mention « **s. d.** », qui signifie « sans date ».

(Lipman, s. d., p. 78)

#### <span id="page-12-0"></span>1.7.3. SANS NUMÉRO DE PAGE

Certains supports ne contiennent pas de numéro de page. C'est le cas notamment des sites web, des enregistrements audio ou vidéo et des présentations PowerPoint.

Dans le cas d'un site web, il est d'usage de mentionner un **numéro de paragraphe ou un titre de section**. L'association des deux informations est également possible.

« Pour s'autodéterminer, l'individu doit en premier lieu être capable d'autonomie » (Bastien & Haelewyck, 2017, paragr. 8 : Le concept d'autodétermination, en tant que mouvement sociétal).

Pour un document audiovisuel, on mentionne **l'horodatage** (c'est-à-dire, le début en minutes et/ou secondes de l'apparition du passage cité).

(Passe-moi les jumelles, 2019, 04:49)

Pour une présentation PowerPoint, on indique le numéro de la **dia**.

D'autres types de mentions peuvent aussi être utilisées selon le support (un acte, une scène, une ligne, un verset, etc.).

#### <span id="page-12-1"></span>1.8. IMAGES, TABLEAUX ET GRAPHIQUES

Une image, un tableau ou un graphique est toujours nommé et référencé (à l'exception d'une production personnelle). Il faut penser à :

- Numéroter les figures et mentionner leur titre. Si l'image n'a pas de titre, on la décrit brièvement entre crochets. Exemple : [Photographie d'une connexion synaptique]. Il est d'usage d'insérer une table des figures à la suite de la table des matières.
- Mentionner la source (entre parenthèses) : nom de famille de l'auteur, année et numéro de page si l'image provient d'un livre. Chaque référence d'image doit impérativement se retrouver dans la liste de références.

Pour faciliter l'insertion d'une table des matières automatisée dans un logiciel de I traitement de texte, la disposition de la numérotation et du titre des figures telle que suggérée ci-dessous se distingue de la version anglophone de l'APA.

Exemple de référencement d'une image tirée d'un livre :

Figure 1 - *Représentation schématique des processus impliqués en lecture* (Lechevalier et al., 2008, p. 517).

Exemple de référencement d'un graphique tiré d'une source web :

Figure 1 - *Pollution numérique : les chiffres clés* (Archimag, 2019).

Exemple d'œuvre d'art :

Figure 1 - *Champ de blé aux corbeaux* (Van Gogh, 1890).

Les images et les tableaux de données **produits personnellement** ne nécessitent pas de citation. Si l'auteur du tableau reprend **des informations provenant d'autres sources**, il faut indiquer ces dernières selon les règles de citation vues au point [1.2.](#page-6-0), c'est-à-dire en abrégé et entre parenthèses.

Si une image illustre la page de garde d'un travail, sa référence est mentionnée sur la page suivante.

Remarque importante concernant le droit d'auteur lors de l'exploitation d'une image.

Une image gratuite n'est pas nécessairement une image libre de droits. L'autorisation de l'auteur n'est pas nécessaire pour les images libres de droits ou sous licence Creative Commons<sup>1</sup>.

 L'autorisation de l'auteur n'est pas nécessaire si la citation a une fonction de commentaire, de référence ou de démonstration. Par contre, pour les images à but « décoratif » (par exemple pour la page de titre), l'autorisation de l'auteur est

<sup>1</sup> Pour plus d'informations sur les licences Creative Commons, se rendre sur <https://creativecommons.org/licenses/?lang=fr>

nécessaire. (Bibliothèques des domaines Santé et Travail social de la HES-SO, 2023,

p. 13)

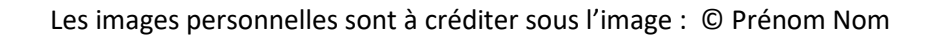

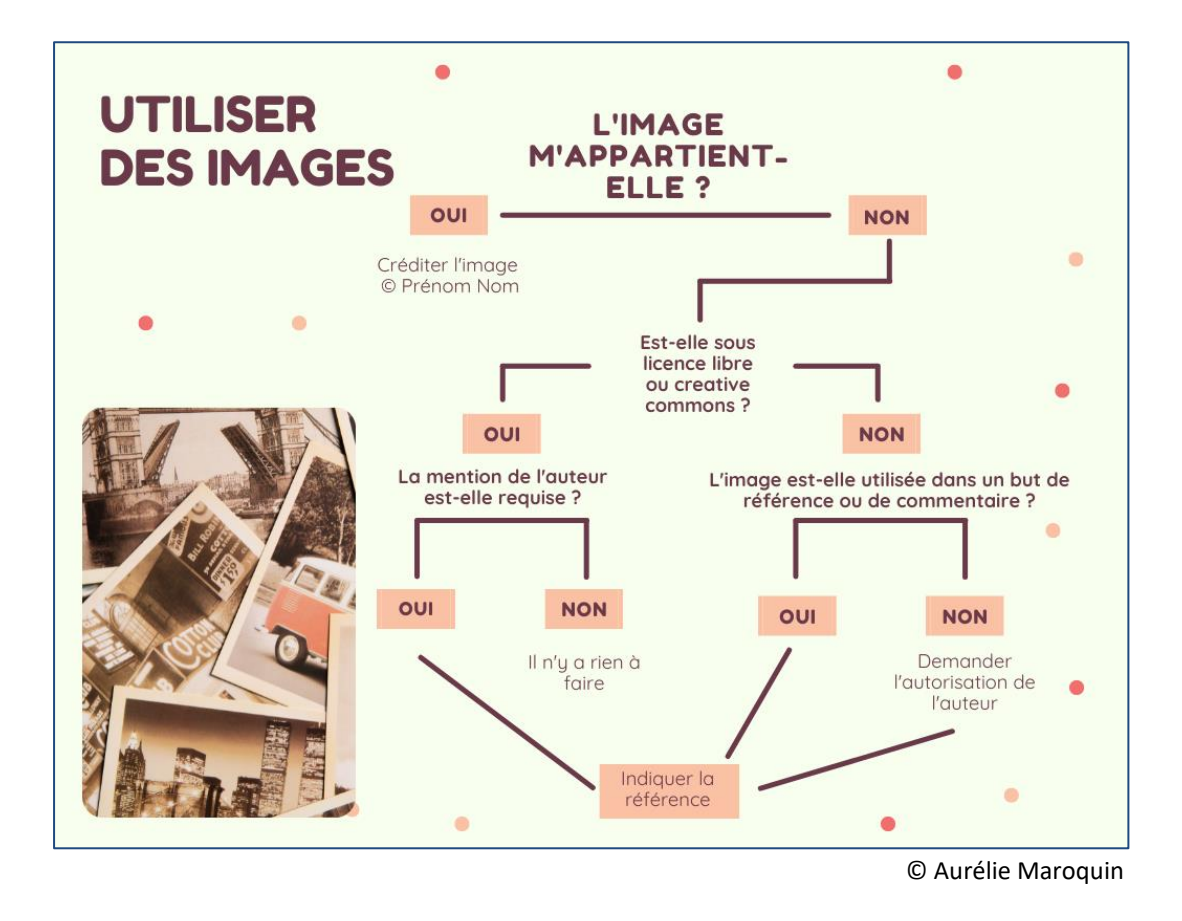

### <span id="page-14-0"></span>1.9. CITATIONS MULTIPLES

Lorsqu'on cite plusieurs travaux, il faut placer les références par ordre alphabétique de noms d'auteurs et les séparer par un point-virgule à l'intérieur des parenthèses.

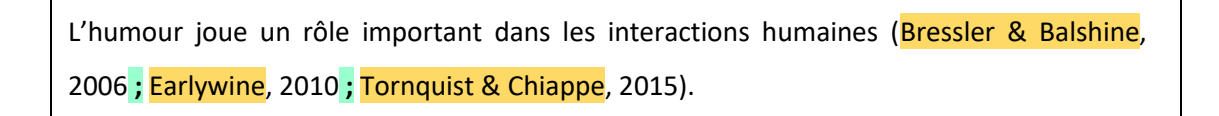

Si les sources sont énumérées dans le texte, l'ordre n'a pas d'importance et le point-virgule n'est pas présent.

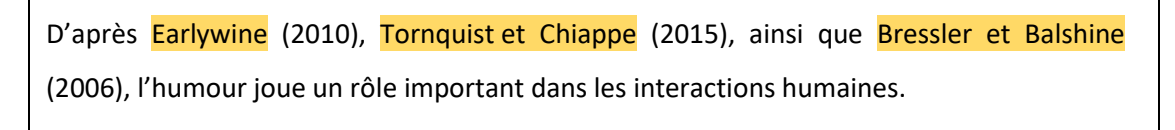

#### <span id="page-15-0"></span>1.10. COMMUNICATIONS PERSONNELLES (ENTRETIEN, E-MAIL, ETC.)

Les communications personnelles font référence à des conversations privées, des e-mails, des appels téléphoniques, des lettres, des cours enregistrés, etc. Comme il ne s'agit pas de sources « récupérables », ces communications **ne doivent pas se retrouver dans la liste de références**. Toutefois, il est nécessaire de les indiquer dans le texte.

Les entretiens avec des experts seront également rapportés de cette manière.

Contrairement aux sources officielles, il faut inclure les **initiales du prénom de la personne** avec qui la communication a eu lieu.

T. Nguyen informe que le service n'a pas connu une augmentation considérable du nombre d'hospitalisations au cours du dernier mois (communication personnelle, 9 août 2020).

« Dans le mois qui vient de se terminer, le nombre d'hospitalisations n'a pas significativement augmenté au sein du service » (T. Nguyen, communication personnelle, 9 août 2020).

Il est également autorisé de mentionner le type de communication (e-mail, appel téléphonique, entretien, etc.) si cela est important ou si cela a de l'intérêt pour le travail.

# <span id="page-15-1"></span>**2. LA LISTE DE RÉFÉRENCES**

#### <span id="page-15-2"></span>2.1. RÈGLES GÉNÉRALES

Dans la 7<sup>e</sup> version de l'APA (2020, p. 281), on distingue la « liste de références » de la « bibliographie ».

- La liste de références répertorie les sources citées dans le texte : elle permet de consulter les documents à l'origine d'une citation.
- La bibliographie reprend les références des sources qui ont été consultées, mais qui ne sont pas citées dans le travail. La bibliographie n'est pas obligatoire si une liste de références est mentionnée.

# **En définitive, seuls les documents cités dans le corps de texte doivent être présents dans la liste de références, et uniquement ceux-ci.**

Chaque référence bibliographique contient tous les éléments indispensables pour localiser une information. Ces éléments apparaissent **toujours dans le même ordre**. La forme peut toutefois varier en fonction du type de source ou selon qu'il manque certaines informations. Par exemple, l'utilisation de l'italique diffère entre un livre et un article de revue.

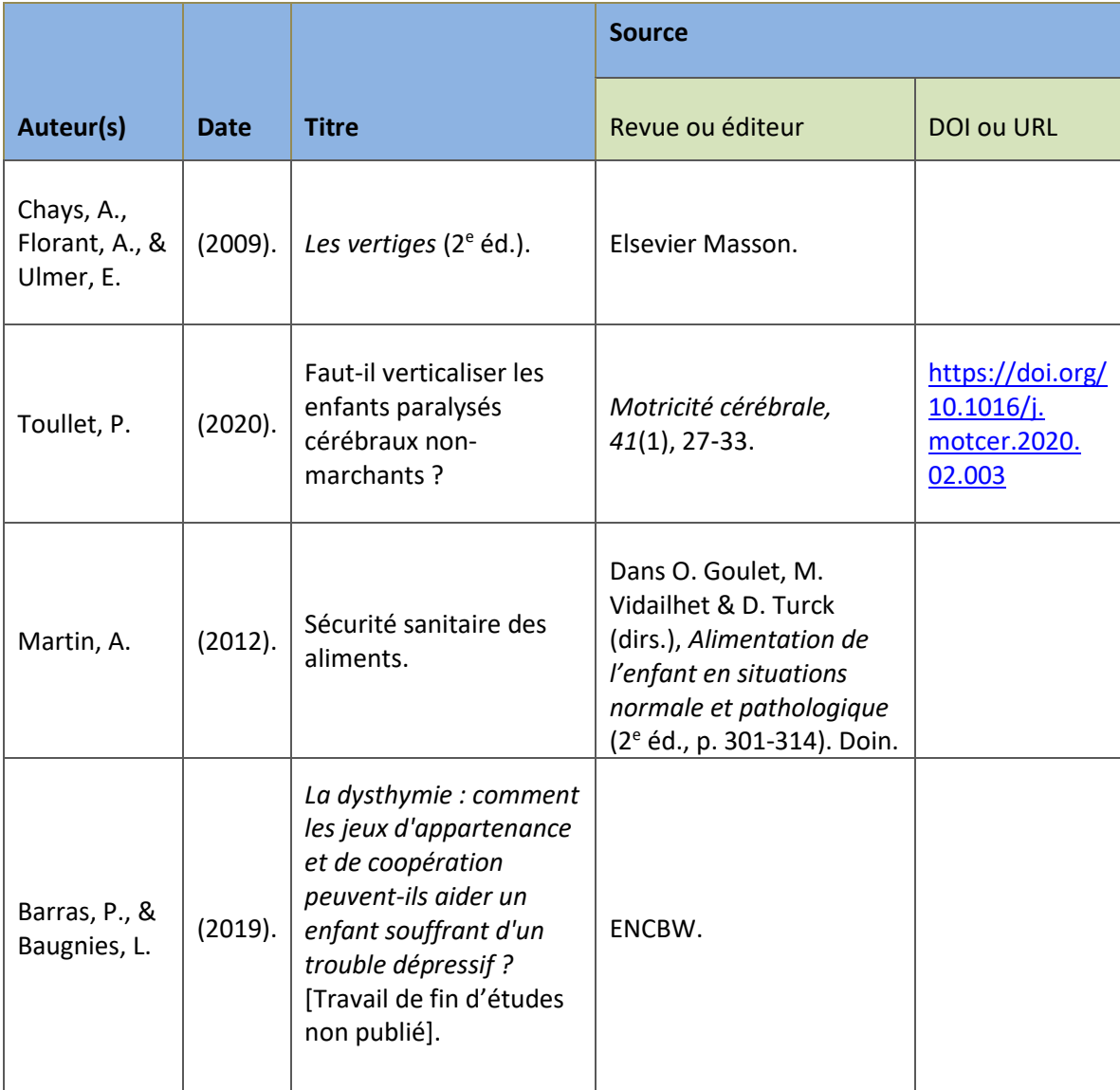

Chacune des zones d'information (auteurs, date, titre, source) se termine par un point**.**

Figure 1 : *Tableau présentant les différentes zones de la référence bibliographique*.

#### <span id="page-17-0"></span>2.1.1. ZONE AUTEUR

Il est mentionné pour chaque auteur, son nom de famille suivi d'une virgule, puis ses différentes initiales des prénoms suivies à chaque fois d'un point.

- S'il y a moins de 21 auteurs :

Faire apparaître **TOUS** les auteurs séparés par des virgules (respecter strictement l'ordre des auteurs tel qu'il apparaît sur le document cité) ; placer un « **&** » avant le dernier auteur.

Bédouret, D., Chalmeau, R., Julien, M.-P., Léna, J.-Y., Vergnolle Mainar, C., & Calvet, A. (2020). Regards vers le futur. *Cahiers Pédagogiques, 559*, 48-49.

S'il y a 21 auteurs ou plus :

Indiquer les **19 premiers auteurs** suivis d'une virgule, puis de 3 points de suspension « **...** », puis le nom du dernier auteur (sans utiliser de « & »).

Beauvais, C., Rodère, M., Pereira, B., Legoupil, N., Piperno, M., Pallot-Prades, B., Castaing, P., Wendling, D., Grange, L., Costantino, F., Carton, L., Soubrier, M., Coquerelle, P., Pham, T., Poivret, D., Cohen, J., Tavares, I., Nataf, H., Pouplin, S., … Gossec, L. (2020). Le savoir nécessaire aux patients atteints de polyarthrite rhumatoïde ou de spondyloarthrite : résultats d'une enquête multicentrique française auprès de professionnels de santé et de patients. *Revue du Rhumatisme, 87*(3), 194-199. <https://doi.org/10.1016/j.rhum.2020.01.007>

La 7<sup>e</sup> édition de l'APA mentionne que si l'auteur et l'éditeur sont identiques, l'éditeur est omis et seul l'auteur est mentionné.

#### <span id="page-17-1"></span>2.1.2. ZONE DATE DE PUBLICATION

Une zone date de publication doit être systématiquement présente et suivre directement la zone auteur. S'il n'y a pas d'auteur, elle suit la zone titre (cf. [2.2.2.](#page-19-0)).

Lorsqu'il est demandé d'indiquer la date précise de la source, elle est mentionnée sous cette forme : année, jour mois.

<span id="page-18-0"></span>Le titre de la ressource doit être indiqué en italique. Pour un livre ou un chapitre de livre : le titre du livre est mis en italique. Pour un article de revue : le titre de la revue est mis en italique.

#### <span id="page-18-1"></span>2.1.4. ZONE SOURCE

Cette zone doit pouvoir répondre à la question : où puis-je trouver et récupérer ce document ? Elle contient donc les informations d'édition, de publication (pour un article), ainsi que le DOI ou le lien URL si le document existe en version électronique.

En ce qui concerne le lieu d'édition, il n'est plus mentionné dans la  $7^e$  édition du manuel de l'APA.

Si la source consultée possède un DOI et un lien URL, on indique le DOI (plutôt que l'URL). Le DOI se présente sous la forme d'un lien hypertexte commençant par **<https://doi.org/>**

Pour les ressources en ligne sans DOI, on reprend l'adresse URL complète de la source. Si le lien est trop long, il est autorisé de recourir à un réducteur de lien (Bitly, TinyURL …).

Un DOI ou un lien URL n'est jamais suivi d'un point. 1

I La date de consultation d'une page web n'est plus indiquée systématiquement dans la  $7^e$ édition des règles de l'APA, excepté pour les pages mises à jour ou modifiées très régulièrement (les réseaux sociaux par exemple).

#### <span id="page-18-2"></span>2.2. INFORMATIONS MANQUANTES

#### <span id="page-18-3"></span>2.2.1. SANS DATE

Quand il n'y a aucune date de publication ou de mise à jour, il suffit d'indiquer (s. d.) dans la zone.

Lipman, M., & Sharp, A. M. (s. d.). *La recherche éthique : guide d'accompagnement de Lisa*. Hachette.

<span id="page-19-0"></span>Quand il n'y a pas d'auteur mentionné ni de directeur de publication, c'est la zone de titre qui devient la première zone. Chaque zone est séparée par un point, selon le schéma suivant : *Titre*. (Date). Édition.

<span id="page-19-1"></span>*Nouveau Testament*. (2014). Mame.

#### 2.3. MISE EN FORME

La liste de références se place en fin de travail, avant les annexes. Elle doit suivre les règles de mise en forme suivantes.

<span id="page-19-2"></span>2.3.1.ORDRE D'APPARITION

Les références sont classées par ordre alphabétique du nom d'auteur (ou du titre s'il n'y a pas d'auteur).

Lorsqu'un auteur est mentionné plusieurs fois, les documents s'y rapportant sont classés par ordre croissant d'années de publication.

Despret, V. (2004). …

Despret, V. (2009). …

Si plusieurs références commencent par le même nom d'auteur et la même année de publication, il faut ajouter une lettre minuscule après l'année pour les différencier. Ceci vaut également pour la citation dans le texte.

```
Robin, J. (2017a). …
```
Robin, J. (2017b). …

<span id="page-20-0"></span>Un double interligne sépare chaque référence. Un retrait de 1.25 cm est marqué à droite à partir de la seconde ligne de référence (voir *Retrait suspendu* dans le traitement de texte). Pour exemple, voir la liste de références de ce document.

# <span id="page-20-1"></span>**3. EXEMPLES PAR TYPE DE DOCUMENT**

Le schéma utilisé dans la liste de références se construit toujours de la même manière : différentes zones d'information se suivent dans le même ordre. Certaines zones peuvent néanmoins comporter des spécificités selon le type de document.

<span id="page-20-2"></span>3.1. LIVRE

#### <span id="page-20-3"></span>3.1.1. LIVRE AVEC DOI

La référence d'un livre (électronique ou imprimé) qui possède un DOI reprend les éléments suivants :

Auteur, A., & Auteur, B. (Date). *Titre du livre* (édition, volume). Éditeur. DOI

Soual, L. (2015). *Le livre numérique en bibliothèque : état des lieux et perspectives*. Éditions du Cercle de la Librairie.<https://doi.org/10.3917/elec.soua.2015.01>

#### <span id="page-20-4"></span>3.1.2. LIVRE EN FORMAT PAPIER, SANS DOI

Auteur, A., & Auteur, B. (Date). *Titre du livre* (édition, volume). Éditeur.

Le numéro d'édition est indiqué uniquement s'il est mentionné dans le document. Idem pour le numéro de volume.

Bakeroot, W. (2021). *Musicothérapie active : rebâtir le temps de la mémoire*. Dunod.

<span id="page-21-0"></span>Auteur, A., & Auteur, B. (Date). *Titre du livre* (édition, volume). Éditeur. URL

Gélis, J. (2021). *Naître et grandir.* Fédération Wallonie-Bruxelles. <https://www.yapaka.be/sites/yapaka.be/files/publication/ta-124-web.pdf>

#### <span id="page-21-1"></span>3.2. CHAPITRE D'OUVRAGE COLLECTIF

Dans les normes de l'APA, on ne référence un chapitre d'ouvrage que lorsque les auteurs du chapitre sont mentionnés. Ces auteurs ont travaillé sous la direction d'un ou de plusieurs directeur(s) de publication qui devront également être indiqués.

Si les auteurs du chapitre ne sont pas précisés, on ne référence pas le chapitre en particulier. On suivra la règle utilisée pour un livre.

#### <span id="page-21-2"></span>3.2.1. CHAPITRE D'OUVRAGE AVEC DOI

Auteur, A., & Auteur, B. (Date). Titre du chapitre. Dans A. Directeur de publication (dir.), *Titre du livre* (édition, volume, p. xx-yy). Éditeur. DOI

Concernant la zone directeur de publication :

- On indique d'abord l'initiale du prénom, puis le nom de famille.
- On indique (dir.) s'il y a un seul directeur de publication et (dirs.) s'il y en a plusieurs.

Ponet, B. (2018). Nous sommes comme l'archipel, reliés par ce qui nous sépare. Dans P. Chemla (dir.), *Le collectif à venir : psychiatrie, psychanalyse et psychothérapie institutionnelle* (p. 91-99). Érès. <https://doi.org/10.3917/eres.chemla.2018.01.0091>

Il faut toujours référencer en priorité le DOI du chapitre que vous avez utilisé, si celui-ci est mentionné, même si le document a été consulté en version imprimée. À défaut, on référence le DOI de l'ouvrage.

#### <span id="page-22-0"></span>3.2.2. CHAPITRE D'OUVRAGE SANS DOI

Samson, S. (2000). L'évaluation neuropsychologique dans la chirurgie de l'épilepsie. Dans X. Seron & M. Van der Linden (dirs.), *Traité de neuropsychologie clinique* (p. 373-385). Solal.

#### <span id="page-22-1"></span>3.3. ARTICLE DE REVUE

#### <span id="page-22-2"></span>3.3.1. ARTICLE AVEC DOI

Pour référencer un article (en ligne ou en version imprimée), il est nécessaire de vérifier s'il possède un DOI. Si tel est le cas, il faut obligatoirement l'inclure dans la référence. Attention, un DOI n'est jamais suivi d'un point final.

```
Auteur, A., & Auteur, B. (Date). Titre de l'article. Titre de la revue, volume(numéro),
pagination. DOI
```
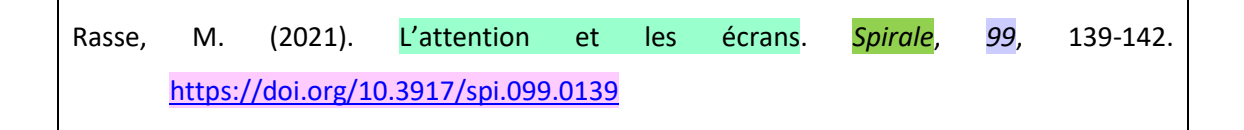

**Le titre de la revue et son numéro de volume sont indiqués en italique**, mais pas le numéro de fascicule. Cela vaut pour tous les types d'articles (avec DOI, sans DOI, avec URL, en ligne, imprimé, avec auteur, sans auteur, etc.).

Remarque : pour certaines revues, l'éditeur remplace la pagination classique par une séquence du DOI sur sa page web ou dans la table des matières. Si la pagination de chaque article commence à « 1 », celle-ci n'est pas à reprendre dans la référence. Dans le texte, il faut noter le numéro de la page qui correspond au passage mentionné.

Lafitte, P., Lince-Barrere, K., Marchand, M., Cohen, D. (2020). Le numérique au service de l'ETP : à propos d'un programme polypathologies. *Éducation thérapeutique du patient, 12*(1). <https://doi.org/10.1051/tpe/2020001>

#### <span id="page-23-0"></span>3.3.2. ARTICLE EN FORMAT PAPIER SANS DOI

Auteur, A., & Auteur, B. (Date). Titre de l'article. *Titre de la revue*, *volume*(numéro), pagination.

Pilliot, M. (2021). Cultiver l'esprit critique. *Les dossiers de l'obstétrique, 511*, 48-53.

#### <span id="page-23-1"></span>3.3.3. ARTICLE EN LIGNE SANS DOI, AVEC URL

La référence d'un article en ligne sans DOI, avec URL se construit comme celle d'un article avec DOI. Il suffit de remplacer le DOI par le lien URL. Tout comme le DOI, le lien URL n'est jamais suivi d'un point.

Auteur, A., & Auteur, B. (Date). Titre de l'article. *Titre de la revue, volume*(numéro), pagination. URL

Estecahandy, P. (2020). Un chez soi d'abord : accompagner les personnes sans abri vers et dans leur logement. *La santé en action, 451*, 46-49. [https://www.santepubliquefrance.fr/docs/un-chez-soi-d-abord-accompagner-les](https://www.santepubliquefrance.fr/docs/un-chez-soi-d-abord-accompagner-les-personnes-sans-abri-vers-et-dans-leur-logement)[personnes-sans-abri-vers-et-dans-leur-logement](https://www.santepubliquefrance.fr/docs/un-chez-soi-d-abord-accompagner-les-personnes-sans-abri-vers-et-dans-leur-logement)

#### <span id="page-23-2"></span>3.3.4. ARTICLE SANS AUTEUR

Titre de l'article. (Date). *Titre de la revue*, *volume*(numéro), pagination. DOI ou URL (si existant)

La zone date de publication est située après le titre de l'article.

Histoire de l'hygiène 1/10. (2007). *Soins, 712*, 55-56.

#### <span id="page-24-0"></span>3.3.5. ARTICLE EN LANGUE ÉTRANGÈRE

Les règles sont exactement les mêmes que pour un article en français. Il faut juste faire attention à respecter les règles typographiques de la langue concernée.

Byun, S. W., & Shin, S.-H. (2022). Measures of subjective tinnitus: What does visual analog scale stand for? *Journal of the American Academy of Audiology, 33*(2), 92-97. <https://doi.org/10.1055/s-0041-1736649>

#### <span id="page-24-1"></span>3.4. DICTIONNAIRE OU ENCYCLOPÉDIE

#### <span id="page-24-2"></span>3.4.1. DICTIONNAIRE OU ENCYCLOPÉDIE EN FORMAT PAPIER

La référence d'un terme consulté dans un dictionnaire ou une encyclopédie se construit comme celle d'un chapitre d'ouvrage collectif (cf. [3.2\)](#page-21-1).

Auteur, A., & Auteur, B. (Date). Terme consulté. Dans A. Directeur de publication & B. Directeur de publication (dir(s).), *Titre de l'encyclopédie, du dictionnaire* (éd., vol. p. xx-yy). Éditeur.

Terme consulté. (Date). Dans A. Directeur de publication & B. Directeur de publication (dir(s).), *Titre du dictionnaire ou de l'encyclopédie* (édition, volume, p. xx-yy). Éditeur.

Dumazedier, J. (1993). L'éducation permanente. Dans P. F. Baumberger (dir.), *Encyclopaedia Universalis* (Corpus 7, p. 944-950). Encyclopaedia Universalis France.

Vieillesse. (2019) Dans M. Guillemot & B. Blumel (dirs.), *Le petit Larousse de la psychologie* (2<sup>e</sup> éd., p. 639-647). Larousse.

Le directeur de publication peut correspondre à une (ou plusieurs) personne(s) ou à une organisation.

Par ailleurs, si l'auteur (ou le directeur de publication) et l'éditeur correspondent à la même entité (personne, organisme, etc.), on ne le mentionne que dans la zone directeur de publication.

Self-efficacy. (2019). Dans American Psychological Association, *APA concise dictionary of psychology* (p. 456).

#### <span id="page-25-0"></span>3.4.2. DICTIONNAIRE OU ENCYCLOPÉDIE EN LIGNE

Plusieurs cas de figure existent.

Le dictionnaire ou l'encyclopédie possède un DOI :

Cohen-Scali, V. (2013). L'insertion professionnelle. Dans A. Jorro (dir.), *Dictionnaire des concepts de la professionnalisation*. De Boeck Supérieur. <https://doi.org/10.3917/dbu.devel.2013.02>

Le dictionnaire ou l'encyclopédie ne possède pas de DOI. À défaut, on référence l'URL :

Graham, G. (2019). Behaviorism. Dans E. N. Zalta (dir.), *The Stanford encyclopedia of philosophy* (Summer 2019 ed.). Stanford University.

<https://plato.stanford.edu/archives/sum2019/entries/behaviorism/>

Exemple tiré du manuel de l'American Psychological Association (2020, p. 328).

S'il n'y a pas d'auteur à la notice, il faut commencer par le terme consulté.

Apprentissage à distance. (2020). Dans Office québécois de la langue française, *Grand dictionnaire terminologique.* [http://gdt.oqlf.gouv.qc.ca/ficheOqlf.aspx?Id\\_Fiche=26558280](http://gdt.oqlf.gouv.qc.ca/ficheOqlf.aspx?Id_Fiche=26558280)

Pour les dictionnaires ou encyclopédies mis à jour régulièrement (et sans version archivée), la date de publication est remplacée par la mention s. d. (= sans date). La date de consultation de la notice est alors mentionnée (cf. [3.4.2.2\)](#page-26-1).

<span id="page-26-0"></span>3.4.2.1. WIKIPÉDIA

Coronavirus. (2023, 28 août). Dans *Wikipédia*[.](https://fr.wikipedia.org/wiki/Coronavirus)

<https://fr.wikipedia.org/w/index.php?title=Coronavirus&oldid=195271517>

Dans ce cas de figure, l'URL est celle de la version archivée. Elle est à reprendre dans l'onglet « Voir l'historique », en cliquant sur la date la plus récente.

La date correspond à la date de l'URL archivée (et non la date à laquelle la page est consultée). Si l'URL archivée n'existe pas, on mentionne alors la date de consultation de l'entrée.

Remarque importante concernant Wikipédia : l'utilisation de cette encyclopédie en ligne étant controversée, il faut s'assurer auprès du professeur supervisant le travail qu'il est autorisé de l'utiliser comme source.

#### <span id="page-26-1"></span>3.4.2.2. MESH

Pour une référence provenant du MeSH ou d'un autre thésaurus, si l'entrée du terme n'est pas archivée, il faut indiquer la mention « s.d. » dans la zone date et mentionner la date de consultation dans la zone de l'URL.

The National Center for Biotechnology Information. (s. d.). Personal autonomy. Dans *MeSH*. Consulté le 14 septembre 2022 sur <https://www.ncbi.nlm.nih.gov/mesh/68026684>

#### <span id="page-27-0"></span>3.5. SOURCE WEB

#### <span id="page-27-1"></span>3.5.1. SITE WEB COMPLET OU BASE DE DONNÉES

Un site web complet ou une base de données n'est pas mentionné dans la liste de références. Dès lors, si l'on consulte PubMed pour trouver des articles, on ne cite pas PubMed dans la liste de références. On cite uniquement les articles trouvés dans PubMed et utilisés pour la rédaction du travail. Il en va de même pour les applications web en support à la rédaction d'un travail telles que Canva, Zotero, Forms ... Ces dernières ne sont pas à référencer.

#### <span id="page-27-2"></span>3.5.2. INTELLIGENCE ARTIFICIELLE GÉNÉRATIVE

Les textes générés par une intelligence artificielle (IA, par exemple ChatGPT) doivent être référencés comme n'importe quelle autre source. À la HE Vinci, « l'enseignant a le choix d'interdire ou pas l'usage d'une IA dans les activités d'apprentissage dont il est responsable » (Haute École Léonard de Vinci, 2023). Il est donc indispensable de se renseigner auprès de celuici avant toute utilisation.

Author. (Date). *Title* (Month day version) [Large language model]. URL

**Ou**

Г

Auteur. (Date). *Titre de l'IA* (version du jour mois) [Grand modèle de langage]. URL

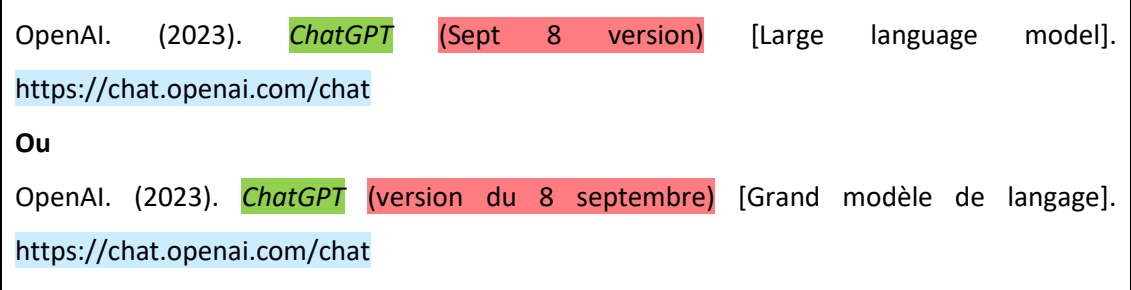

Les discussions auprès de l'APA ainsi qu'au sein de la HE Vinci étant en constante évolution, les recommandations les plus récentes sont à lire sur le [Genially APA](https://bib.vinci.be/opac_css/index.php?lvl=cmspage&pageid=6&id_rubrique=202) de la Haute École.

Actuellement, à la HE Vinci, la formulation francophone et la formulation anglophone peuvent toutes deux être utilisées.

<span id="page-28-0"></span>Pour pouvoir référencer un document sous forme de page web, celui-ci ne doit appartenir à aucun autre type de document en ligne (ni article ou encyclopédie en ligne, ni livre électronique).

Auteur, A., & Auteur, B. (Date). *Titre de la page*. Titre du site. URL

Il se peut que les zones auteur et titre du site soient identiques. Dans ce cas, il faut mentionner uniquement le nom dans la zone auteur.

Concernant la zone date de publication :

- Si la date complète de mise à jour de la page est disponible, indiquer l'année, le jour le mois. Il faut mentionner uniquement l'année s'il n'y a pas d'autre information.
- La date de copyright mentionnée en bas de page ne peut pas être reprise dans la référence, parce qu'elle ne correspond pas à la date de publication du contenu.
- S'il n'y a aucune information relative à la date de publication, indiquer (s. d.) pour sans date.
- Il est à noter que la date de consultation n'est plus indiquée pour les pages web dans la  $7^e$ édition des règles de l'APA (cf. [2.1.4\)](#page-18-1).

Vaiman, D., Multigner, L., & Binart, N. (2019, 19 septembre). *Infertilité : des difficultés à concevoir d'origines multiples.* Inserm. [https://www.inserm.fr/information](https://www.inserm.fr/information-en-sante/dossiers-information/infertilite)[en-sante/dossiers-information/infertilite](https://www.inserm.fr/information-en-sante/dossiers-information/infertilite)

#### <span id="page-28-1"></span>3.5.4. BLOG OU FORUM

Un article de blog ou de forum est référencé de la même manière qu'un article de périodique en ligne sans DOI.

Auteur, A., & Auteur, B. (Date précise). Titre de l'article. *Nom du blog*. URL

Lebrun, M. (2016, janvier). Classes Inversées, étendons et « systémisons » le concept ! Essai de modélisation et de systémisation du concept de Classes inversées. *Blog de M@rcel.* <http://bit.ly/ML-Classes-invers%C3%A9es>

<span id="page-29-0"></span>Les documents PDF peuvent être utilisés comme sources dans les travaux académiques. Il faut alors déterminer à quel type de document ils correspondent (livre, article, rapport, etc.) et suivre les règles s'y rapportant (Debret, 2020, p. 49).

Pour référencer un document PDF provenant du web, il faut suivre la règle du document auquel il correspond et ajouter l'URL à la fin de la référence. Si le document PDF ne correspond à aucun type de document, il faut le référencer comme tel :

Auteur, A., & Auteur, B. (Date). *Titre du PDF*. URL

Bibliothèque Alfred-Monnin. (s. d.). *Planifier sa recherche*. <https://ustboniface.ca/biblio/file/Planifier-sa-recherche.pdf>

#### <span id="page-29-1"></span>3.5.6. RÉSEAUX SOCIAUX

**Zone auteur** : il y a des différences en fonction du réseau social utilisé (cf[. 3.5.6.1.](#page-30-0) et [3.5.6.2.](#page-30-1)).

**Zone date de publication** : concernant le référencement de posts, on indique dans cette zone la date de publication du post selon le format suivant : année, jour mois.

S'il s'agit de citer un profil complet de réseau social, on indique (s. d.) dans la zone de date de publication et on ajoute « Consulté le … sur lien URL » à la fin de la référence.

**Zone titre** : la zone de titre est constituée des 20 premiers mots du titre, émojis compris. Cette zone de titre doit aussi comprendre une brève description du média entre crochets.

Si le post comprend uniquement du texte, il faut suivre le schéma suivant :

Auteur. (Date précise). *Titre du post* [Texte]. Nom du réseau social. Lien URL vers le post

Si le post est constitué uniquement d'une image :

Auteur. (Date précise). *Titre du post* [Image]. Nom du réseau social. Lien URL vers le post

- Si le post est composé d'un texte et d'une image :

<span id="page-30-0"></span>Auteur. (Date précise). *Titre du post* [Texte et image]. Nom du réseau social. Lien URL vers le post

3.5.6.1. INSTAGRAM, X (TWITTER)

Il convient de distinguer Instagram et X (Twitter) des autres réseaux sociaux car, pour ces premiers, les usagers utilisent un nom et un nom d'utilisateur qu'il faut donc mentionner dans la zone auteur.

Auteur du post [@nomdutilisateur]. (Date précise). *20 premiers mots du post émojis compris* [Description du média]. Nom du réseau social. URL

Exemple de post Instagram :

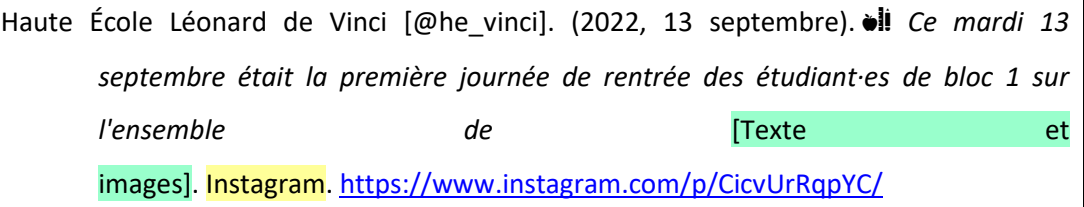

Exemple de profil Instagram :

<span id="page-30-1"></span>Haute École Léonard de Vinci [@he\_vinci]. (s. d.). Posts **[Profil Instagram].** Instagram. Consulté le 14 septembre 2022 sur [https://www.instagram.com/he\\_vinci/?hl=fr](https://www.instagram.com/he_vinci/?hl=fr)

#### 3.5.6.2. AUTRES RÉSEAUX SOCIAUX

Il faut mentionner le nom réel de l'auteur dans la liste de références.

Auteur. (Date précise). *Les 20 premiers mots du post, émojis compris* [Description du média]. Nom du réseau social. URL

Exemple de post Facebook :

Haute Ecole Léonard de Vinci – HE Vinci. (2022, 14 septembre). *Découvre tous les outils numériques de la HE Vinci qui t'accompagnent au quotidien. Cette année, un défi* [Texte et vidéo]. Facebook. <https://fb.watch/fxweSNmY2u/>

Exemple de page Facebook :

Haute Ecole Léonard de Vinci – HE Vinci. (s. d.). *Home* [Page Facebook]. Facebook. Consulté le 14 septembre 2022 sur <https://www.facebook.com/HEVINCI/>

<span id="page-31-0"></span>3.6. TFE, MÉMOIRE, THÈSE

Auteur, A. (Date). *Titre* [Description du document]. Institution.

Barras, P., & Baugnies, L. (2019). *La dysthymie : comment les jeux d'appartenance et de coopération peuvent-ils aider un enfant souffrant d'un trouble dépressif ?* [Travail de fin d'études non publié]. ENCBW, Haute École Léonard de Vinci.

Si le document est disponible en ligne, il faut alors indiquer le nom et l'adresse du dépôt institutionnel.

Auteur, A. (Date). *Titre* [Description du document, Institution]. Base de données ou dépôt institutionnel. URL

Carlier, C. (2019). *La diète cétogène a-t-elle un intérêt dans la prise en charge diététique des maladies neurodégénératives telles que la maladie d'Alzheimer, de Parkinson et la sclérose latérale amyotrophique ?* [Travail de fin d'études non publié, Institut Paul Lambin, Haute École Léonard de Vinci]. Zéphyr.

[https://bib.vinci.be/opac\\_css/index.php?lvl=notice\\_display&id=241372](https://bib.vinci.be/opac_css/index.php?lvl=notice_display&id=241372)

#### <span id="page-32-0"></span>3.7. RECOMMANDATION, GUIDELINE

La référence d'une recommandation de bonnes pratiques (guideline) se construit suivant les règles du type de document auquel il correspond (article, page web, rapport, etc.).

Exemple de recommandations correspondant à un document de type rapport (cf. [3.10.](#page-33-1)) :

Conseil Supérieur de la Santé. (2016). *Recommandations nutritionnelles pour la Belgique -* 2016 (CSS n° 9285). [https://www.health.belgium.be/sites/default/files/uploads/fields/fpshealth\\_theme](https://www.health.belgium.be/sites/default/files/uploads/fields/fpshealth_theme_file/9285_avis_rec_nutr_corr_170105_0.pdf) [\\_file/9285\\_avis\\_rec\\_nutr\\_corr\\_170105\\_0.pdf](https://www.health.belgium.be/sites/default/files/uploads/fields/fpshealth_theme_file/9285_avis_rec_nutr_corr_170105_0.pdf)

#### <span id="page-32-1"></span>3.8. CONFÉRENCE, COLLOQUE

Pour référencer des actes de conférence ou de colloque de façon globale :

Directeur de publication, A., & directeur de publication, B. (dirs.). (Date précise du colloque). *Titre des actes* [Type de contribution]. Nom du colloque, Lieu.

Barrera, C. (dir.). (2013, 4-5 octobre*). La cour de récréation* [Colloque]. Colloque Abbaye-École de Sorèze, Sorèze.

Pour faire référence à une communication précise de conférence ou de colloque :

Auteur, A., & Auteur, B. (Date précise). Titre de la communication. Dans A. Directeur de publication (dir.)*, Titre des actes* [Type de contribution]. Nom de la conférence, Lieu.

Hrimech, M. (2007, 10-12 décembre). L'évaluation en formation à distance, l'évaluation de la formation à distance et TICE. Dans F. Fadel & C. Eid (dirs.), *Actes du Colloque : la didactique et les TICE (II). Méditerranée 2007* [Colloque]. Colloque international sur la didactique et les TICE, Hadath-Baabda et Zahlé, Liban.

Pour les actes en ligne, il faut faire suivre la référence par le DOI ou l'URL.

#### <span id="page-33-0"></span>3.9. DÉCRET, LOI, CIRCULAIRE

Le contexte législatif américain étant différent du belge, les règles de l'APA sont adaptées pour ce type de document.

Titre de la législation. *Document dans lequel elle est codifiée*, date de publication, pagination.

Loi modifiant la législation relative à la consommation d'alcool et de substances illicites par les mineurs d'âge (18 mars 2012). *Moniteur belge*, 20 juin 2012, p. 47354.

#### <span id="page-33-1"></span>3.10. RAPPORT, PUBLICATION GOUVERNEMENTALE OU ORGANISATIONNELLE

Pour les publications gouvernementales ou d'organisation, la référence ressemble à celle d'un livre.

Nom du ministère ou de l'organisme. (Date). *Titre* (publication n° x). Éditeur. DOI ou URL (si en ligne)

On indique le numéro de la publication s'il est précisé. L'éditeur n'est mentionné que s'il est différent de l'auteur.

Centre fédéral d'Expertise des Soins de Santé. (2020). *Rapport annuel 2019*. [https://annualreport.kce.be/2019/PDF/FR/Rapport\\_annuel\\_FR\\_2019.pdf](https://annualreport.kce.be/2019/PDF/FR/Rapport_annuel_FR_2019.pdf)

Dans le cas où les auteurs du document sont des personnes physiques, la référence se fait comme suit :

Pradella, S., & Kryvobokov, M. (2018). *Étude sur le thème des familles nombreuses en Wallonie et l'accès au logement : état des lieux et prospective*. Centre d'Études en Habitat Durable[. https://cehd.be/media/1170/flw\\_synthese-\\_cehd\\_finale.pdf](https://cehd.be/media/1170/flw_synthese-_cehd_finale.pdf)

<span id="page-34-0"></span>Auteur, A., & Auteur, B. (Date de création ou de mise à jour). *Titre* [Syllabus imprimé]. Institution.

Tordeurs, A. (s. d.). *Phonétique générale et clinique, phonologie : phonétique LOGV0120\_1\_1.2019* [Syllabus imprimé]. Institut Libre Marie Haps, Haute École Léonard de Vinci.

Si le syllabus est disponible en ligne, il faut alors indiquer l'URL de la page d'accueil de la plateforme.

Ghysselinckx, A. (2019, février). *Cours de psychométrie : texte à l'usage des étudiants en 2018- 2019, 1re baccalauréat de Psychologie* [Syllabus en ligne]. Haute École Léonard de Vinci. <https://moodle.vinci.be/>

Pour une présentation PowerPoint, il faut se référer au point [3.12.3.4.](#page-38-0)

#### <span id="page-34-1"></span>3.12. DOCUMENT AUDIOVISUEL

#### <span id="page-34-3"></span><span id="page-34-2"></span>3.12.1. DOCUMENT VIDÉO

#### 3.12.1.1. FILM, DOCUMENTAIRE

Auteur, A., & Auteur, B. (Réalisateurs). (Date). *Titre du film ou du documentaire* [Film ou Documentaire]. Compagnie(s) de production.

Pour un film ou un documentaire, la date correspond à la date de sortie du film ou du documentaire. S'il y a plusieurs maisons de production, on les indique en les séparant par des points-virgules.

<span id="page-35-0"></span>Dion, C., & Laurent, M. (Réalisateurs). (2015). *Demain* [Film]. Move Movie ; France 2 cinéma ; Mars Film ; Mely production.

3.12.1.2. VIDÉO EN LIGNE

Auteur, A. (Date précise). *Titre* [Vidéo]. Nom de la plateforme. URL

<span id="page-35-1"></span>Passe-moi les jumelles. (2019, 27 décembre). *L'éternel émerveillé* [Vidéo]. YouTube. <https://www.youtube.com/watch?v=lUJQRMeYFqM>

3.12.1.3. WEBINAIRE

Auteur, A. (Date précise). *Titre* [Webinaire]. Nom de la plateforme. URL

Guisset, M. (2020, 24 mai). *Réaliser un escape game pédagogique : faire jouer pour mieux apprendre* [Webinaire]. EduLab. [http://www.edu-lab.be/realiser-un-escape-game](http://www.edu-lab.be/realiser-un-escape-game-pedagogique-faire-jouer-pour-mieux-apprendre-avec-manuela-guisset/)[pedagogique-faire-jouer-pour-mieux-apprendre-avec-manuela-guisset/](http://www.edu-lab.be/realiser-un-escape-game-pedagogique-faire-jouer-pour-mieux-apprendre-avec-manuela-guisset/)

<span id="page-35-3"></span><span id="page-35-2"></span>3.12.2. DOCUMENT AUDIO

3.12.2.1. CHANSON, ALBUM

Auteur, A., & Auteur, B. (Date). *Titre* [Album]. Label.

Auteur, A., & Auteur, B. (Date). Titre [Chanson]. Dans *Titre de l'album*. Label.

Dans le cas d'une chanson ou d'un album, la date correspond à l'année de sortie. L'éditeur est le label ou la maison de disques responsable de la production et de la distribution de l'album. S'il y a plusieurs labels, on les indique en les séparant par des points-virgules.

<span id="page-36-0"></span>Pomme. (2017). *À peu près* [Album]. Polydor records.

#### 3.12.2.2. PODCAST

Auteur, A. (Animateur). (Date précise). *Titre* [Podcast]. Compagnie de production. URL

Auteur, A. (Animateur). (Date précise). Titre de l'épisode (n°...) [Épisode de podcast]. Dans *Titre du podcast*. Compagnie de production. URL

En ce qui concerne un podcast, l'auteur pourra être l'animateur ou le producteur. On peut référencer un podcast en entier (la date correspond au début et à la fin de la diffusion) ou un épisode de podcast.

Pudlowski, C. (Animatrice). (2018, 8 août). Les temps du deuil (n°24) [Épisode de podcast]. Dans *Entre*. Louie Media.<https://louiemedia.com/entre/2018/7/17/pisode-24>

Remarque : les émissions radio sont généralement traitées comme des podcasts.

#### <span id="page-36-1"></span>3.12.3. DOCUMENT VISUEL

#### 3.12.3.1. IMAGE EN LIGNE

<span id="page-36-2"></span>Pour une image trouvée sur un site Web, on devra préciser le type de support (image, photographie, graphique, schéma, infographie, etc.).

Auteur, A. (Date précise de mise en ligne). *Titre de l'image* [Type de support]*.* Nom du site Web. URL

Baron, L. (2022, 10 mai). *Un laboratoire de la biotech Domain Therapeutics, en 2019*  [Photographie]. Le Monde. [https://www.lemonde.fr/economie/article/2022/05/10/](https://www.lemonde.fr/economie/article/2022/05/10/%20biotech-dans-un-climat-morose-domain-therapeutics-leve-39-millions-d-euros-pour-lutter-contre-le-cancer_6125461_3234.html)  [biotech-dans-un-climat-morose-domain-therapeutics-leve-39-millions-d-euros](https://www.lemonde.fr/economie/article/2022/05/10/%20biotech-dans-un-climat-morose-domain-therapeutics-leve-39-millions-d-euros-pour-lutter-contre-le-cancer_6125461_3234.html)[pour-lutter-contre-le-cancer\\_6125461\\_3234.html](https://www.lemonde.fr/economie/article/2022/05/10/%20biotech-dans-un-climat-morose-domain-therapeutics-leve-39-millions-d-euros-pour-lutter-contre-le-cancer_6125461_3234.html)

Si les zones auteur et titre du site sont identiques, il faut mentionner uniquement le nom dans la zone auteur.

Archimag. (2023, 27 janvier). *Pollution numérique : les chiffres clés* [Infographie]. [https://www.archimag.com/demat-cloud/2019/11/20/ecologie-numerique](https://www.archimag.com/demat-cloud/2019/11/20/ecologie-numerique-chiffres-infographie-conseils-dematerialisation-verte)[chiffres-infographie-conseils-dematerialisation-verte](https://www.archimag.com/demat-cloud/2019/11/20/ecologie-numerique-chiffres-infographie-conseils-dematerialisation-verte)

Si la date exacte de mise en ligne n'est pas précisée, on indique uniquement l'année.

Si l'image n'a pas de titre, on la décrit brièvement entre crochets. Exemple :

Vodolazhskyi, A. (2023, 21 août). [Photographie d'une connexion synaptique]. [https://www.cerveauetpsycho.fr/sd/neurobiologie/les-psychedeliques-restaurent-la](https://www.cerveauetpsycho.fr/sd/neurobiologie/les-psychedeliques-restaurent-la-plasticite-cerebrale-25451.php)[plasticite-cerebrale-25451.php](https://www.cerveauetpsycho.fr/sd/neurobiologie/les-psychedeliques-restaurent-la-plasticite-cerebrale-25451.php)

#### <span id="page-37-0"></span>3.12.3.2. IMAGE DANS UN LIVRE

Auteur, A. (Date). *Titre du livre.* Éditeur. DOI ou URL (si existant)

Lechevalier, B., Eustache, F., & Viader, F. (2008). *Traité de neuropsychologie clinique : neurosciences cognitives et cliniques de l'adulte.* De Boeck.

Le titre de l'image n'apparaît pas dans la référence bibliographique mais bien sous l'image dans le texte.

3.12.3.3. ŒUVRE D'ART

<span id="page-37-1"></span>Pour une œuvre d'art de musée, on indique le type de support (peinture, céramique, sculpture...).

Auteur, A. (Date). *Titre de l'œuvre* [Type de support]*.* Nom du musée, Lieu. URL (si existant)

Van Gogh, V. (1890). *Champ de blé aux corbeaux* [Peinture]. Van Gogh Museum, Amsterdam, Pays-Bas. [https://artsandculture.google.com/asset/wheatfield-with](https://artsandculture.google.com/asset/wheatfield-with-crows-vincent-van-gogh/dwFdD5AMQfpSew)[crows-vincent-van-gogh/dwFdD5AMQfpSew](https://artsandculture.google.com/asset/wheatfield-with-crows-vincent-van-gogh/dwFdD5AMQfpSew)

#### <span id="page-38-0"></span>3.12.3.4. PRÉSENTATION POWERPOINT

Pour une présentation PowerPoint, on indique la date à laquelle a eu lieu la présentation.

Auteur, A. (Date précise). *Titre* [Présentation PowerPoint]*.* Nom du site Web. URL

Flora, L. (2015, 14 décembre). *Les plateformes technologiques en France construites pour et par des patients* [Présentation PowerPoint]. Slideshare. [https://fr.slideshare.net/IRSPUM/les-plateformes-technologiques-en-france](https://fr.slideshare.net/IRSPUM/les-plateformes-technologiques-en-france-construites-pour-et-par-des-patients)[construites-pour-et-par-des-patients](https://fr.slideshare.net/IRSPUM/les-plateformes-technologiques-en-france-construites-pour-et-par-des-patients)

Galer, S. (2020, février). *Agnosies visuelles : résumé, théorie* [Présentation PowerPoint]. MooVin. <https://moodle.vinci.be/>

#### <span id="page-38-1"></span>3.13. TESTS ET JEUX

Les références des tests (outils de mesure et d'évaluation en psychologie et logopédie) et des jeux se construisent selon le même schéma que les livres.

Auteur, A., & Auteur, B. (Date). *Titre du test ou du jeu* (éd.). Éditeur.

Wechsler, D. (2016). *WISC V : Échelle d'intelligence de Wechsler pour enfants et adolescents* (5<sup>e</sup> éd.). Pearson.

Lecat-Delorme, M. (2018). *Les renforthographes : ensemble de jeux rapides pour le renforcement des images mentales orthographiques*. Ortho Édition.

# <span id="page-39-0"></span>**4. LISTE DE RÉFÉRENCES**

American Psychological Association. (2020). *Publication Manual of the American Psychological Association* (7<sup>e</sup> éd.).<https://doi.org/10.1037/0000165-000>

Bawin, I., Paquet, G., & Wattier, S. (2010). *Normes de rédaction d'un travail scientifique : extrait du « Recueil d'outils pour le séminaire de méthodologie et d'initiation à la démarche scientifique* », **ICHEC.** ICHEC. **[https://www.formad](https://www.formad-environnement.org/redaction08_normes_Bawin_2010.pdf)**[environnement.org/redaction08\\_normes\\_Bawin\\_2010.pdf](https://www.formad-environnement.org/redaction08_normes_Bawin_2010.pdf)

Bibliothèques des domaines Santé et Travail social de la HES-SO. (2023). Présentation des citations et références bibliographiques : style APA 7e édition. Haute École Spécialisée de Suisse occidentale. [https://www.hesge.ch/heds/sites/heds/files/inline](https://www.hesge.ch/heds/sites/heds/files/inline-files/apa_7ed_guidecitationsreferences_2.pdf)[files/apa\\_7ed\\_guidecitationsreferences\\_2.pdf](https://www.hesge.ch/heds/sites/heds/files/inline-files/apa_7ed_guidecitationsreferences_2.pdf)

Debret, J. (2020). Les normes APA françaises : guide officiel de Scribbr basé sur la septième édition (2019) des normes APA. Scribbr. [https://cdn.scribbr.com/wp](https://cdn.scribbr.com/wp-content/uploads/2020/09/Manuel-APA-de-Scribbr-7e%CC%80me-e%CC%81dition.pdf)[content/uploads/2020/09/Manuel-APA-de-Scribbr-7e%CC%80me-e%CC%81dition.pdf](https://cdn.scribbr.com/wp-content/uploads/2020/09/Manuel-APA-de-Scribbr-7e%CC%80me-e%CC%81dition.pdf)

Haute École Léonard de Vinci. (2023). *Règlement général des études*. *Année académique 2023- 2024.* <https://www.vinci.be/fr/reglement-des-etudes>

UCLouvain. (s. d.). *Lutter contre le plagiat*.<https://uclouvain.be/en/node/27093>

# <span id="page-39-1"></span>**5. NOTES**

Ce présent guide est une adaptation du document : Coene, V., Laurent, V., Cochin, F., Charlet, T., & Bilodeau, M. (2020). *Guide APA Vinci : document de consensus pour les références bibliographiques selon les normes de l'APA à l'usage des enseignants et des étudiants*. Haute École Léonard de Vinci.

Nous remercions chaleureusement les personnes suivantes pour leur collaboration : Marjorie Bilodeau, Florence Cochin, Catherine De Vleeschouwer, Karin D'hoore, Nataly Fillion, Anne Ghysselinckx, Hélène Giarra, Pierre-Etienne Glibert, Vinciane Laurent, Virginie Maerschalck, Agustín Meneses, Mathieu Peiffer et Cynthia Willocq.